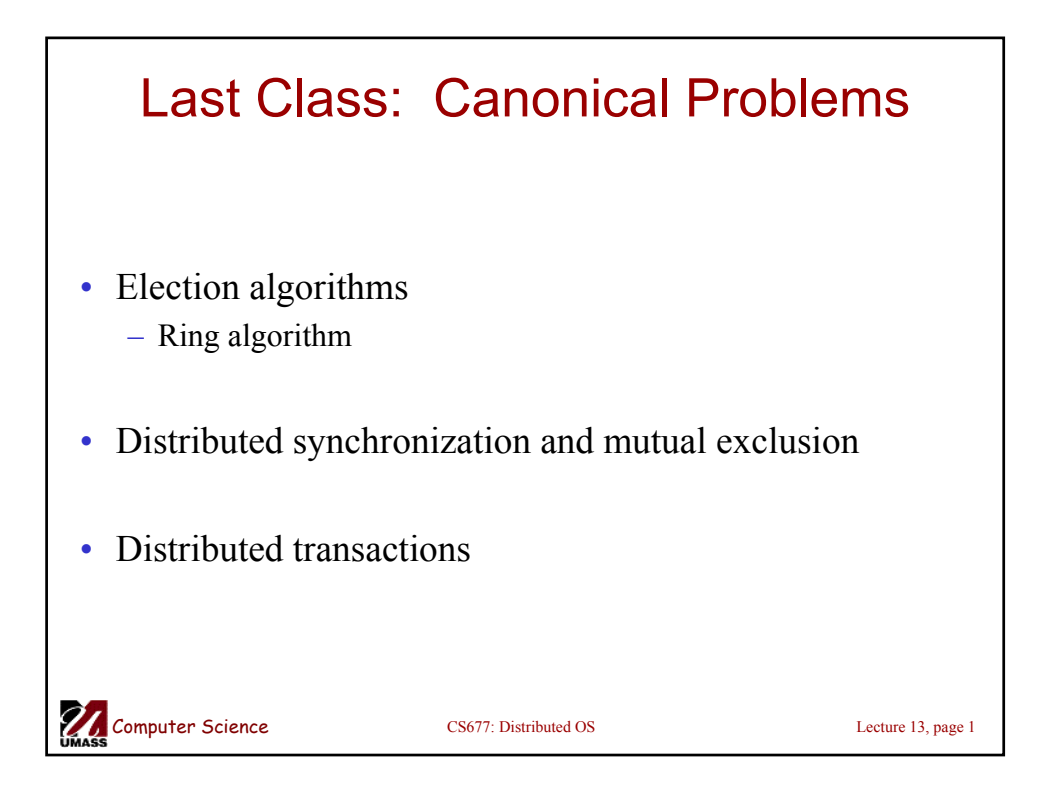

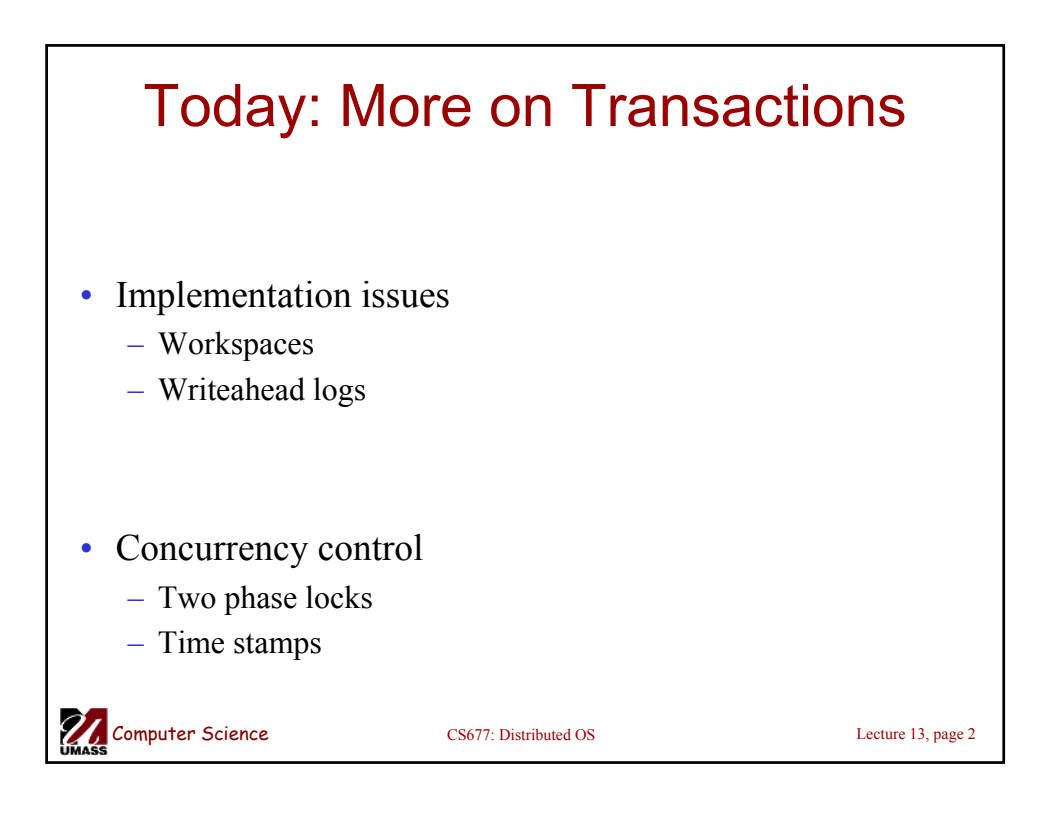

## Transaction Primitives

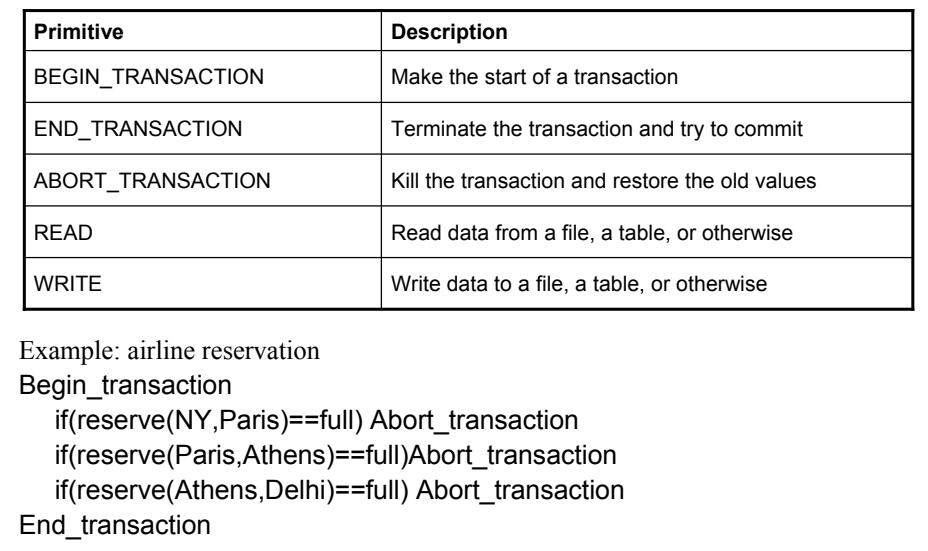

Distributed Transactions Distributed transaction  $\overline{\phantom{a}}$  and  $\overline{\phantom{a}}$ Subtransaction Subtransaction Subtransaction Subtransaction Airline database Hotel database Distributed database Two different (independent) Two physically separated parts of the same database databases  $(a)$  $(b)$ Computer Science CS677: Distributed OS Lecture 13, page 4

Computer Science CS677: Distributed OS Lecture 13, page 3

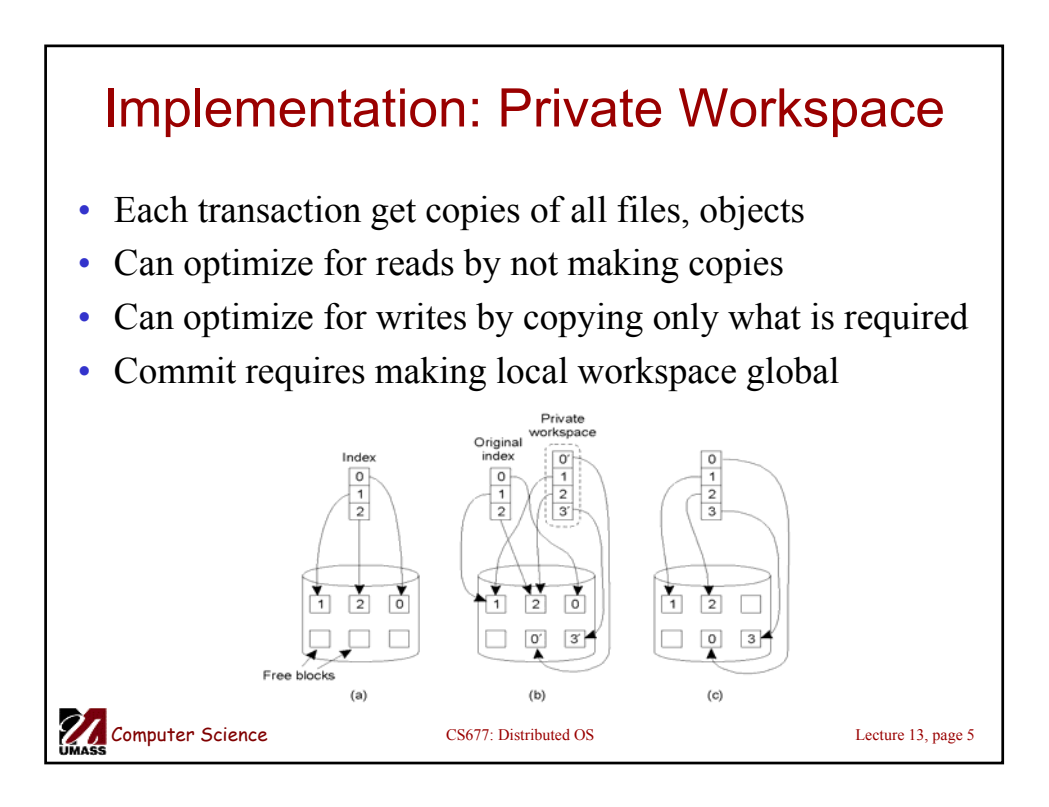

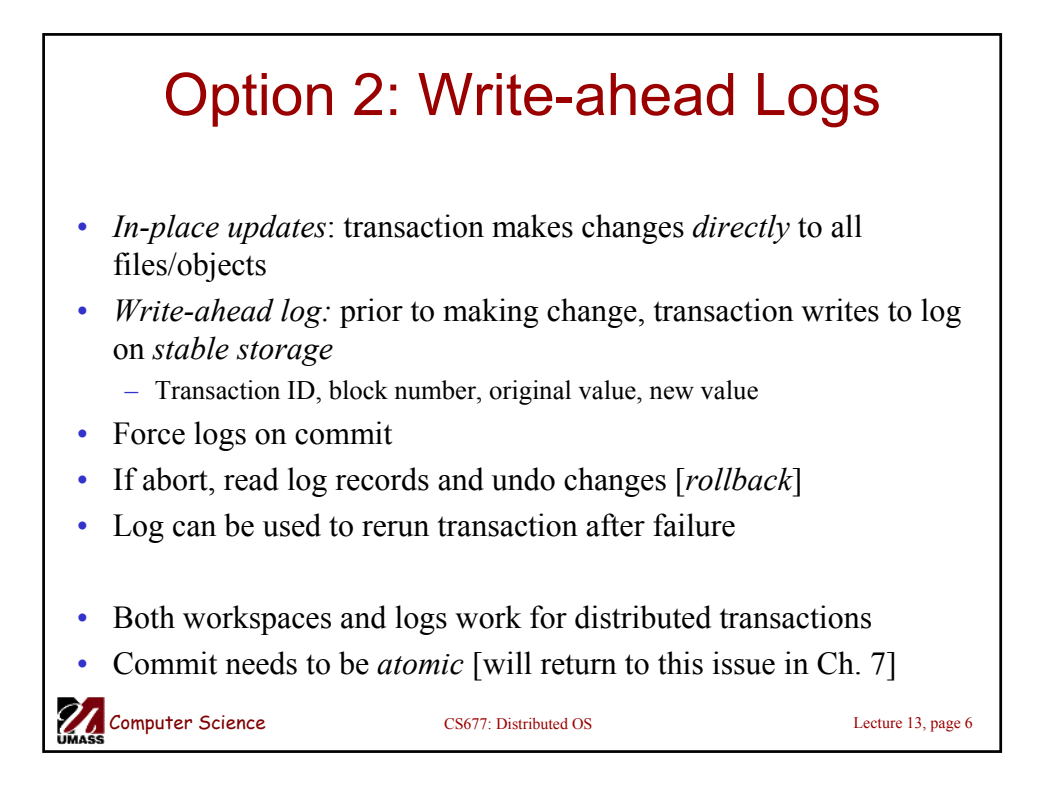

## Writeahead Log Example

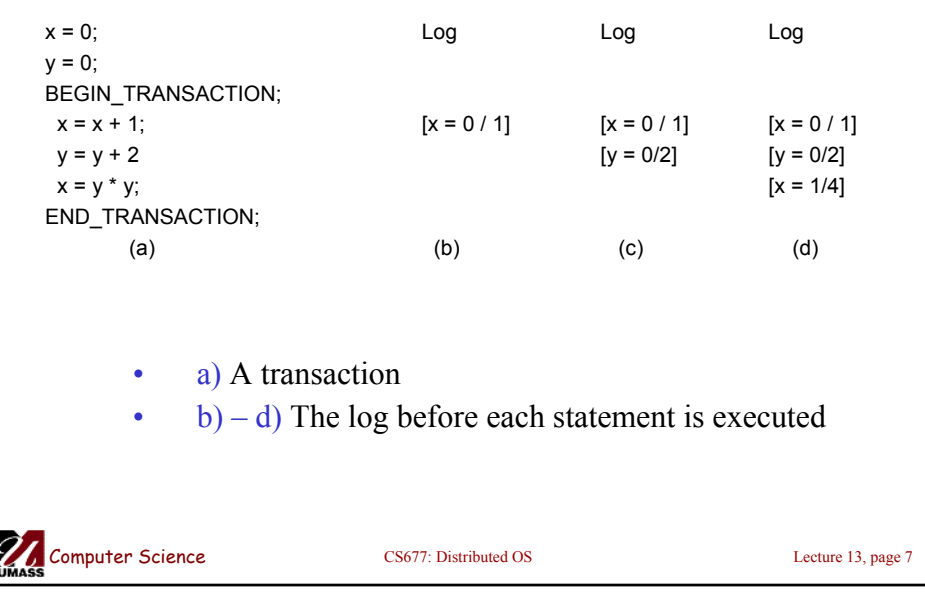

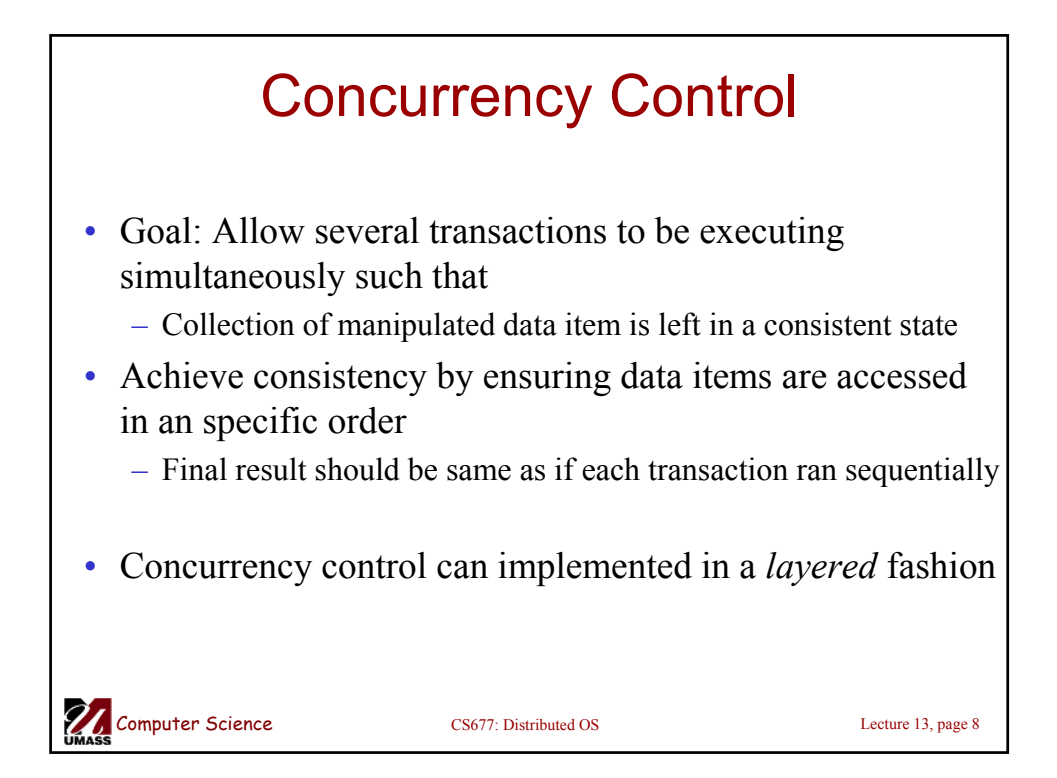

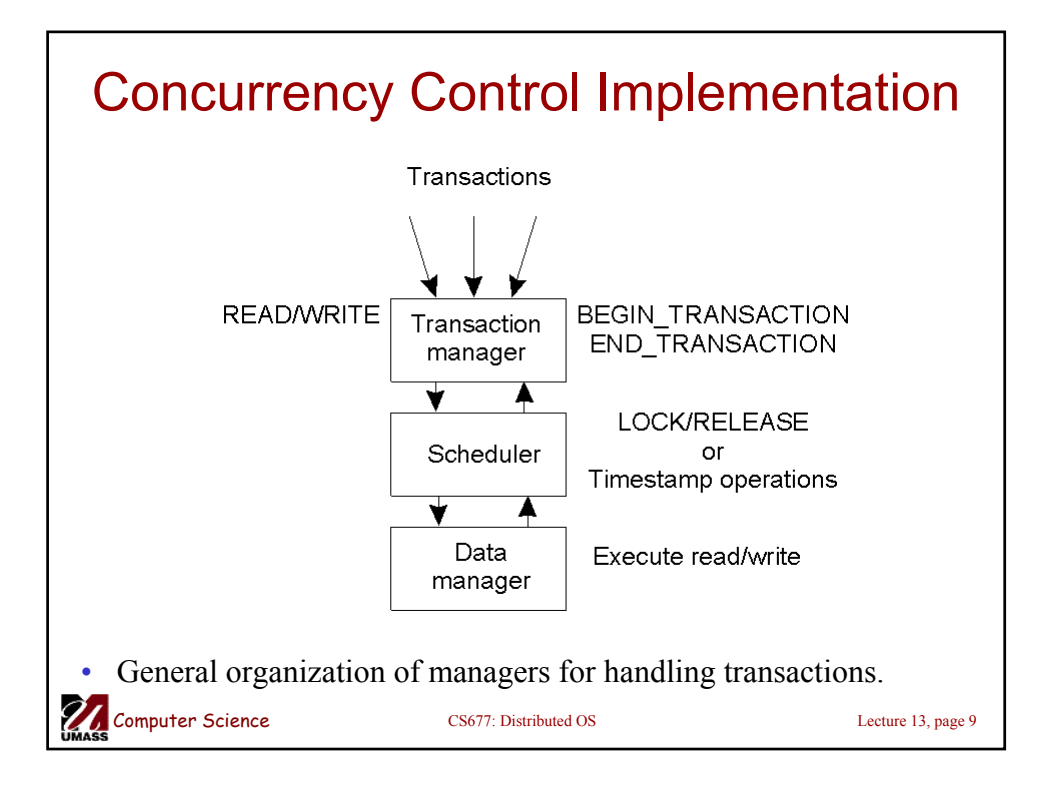

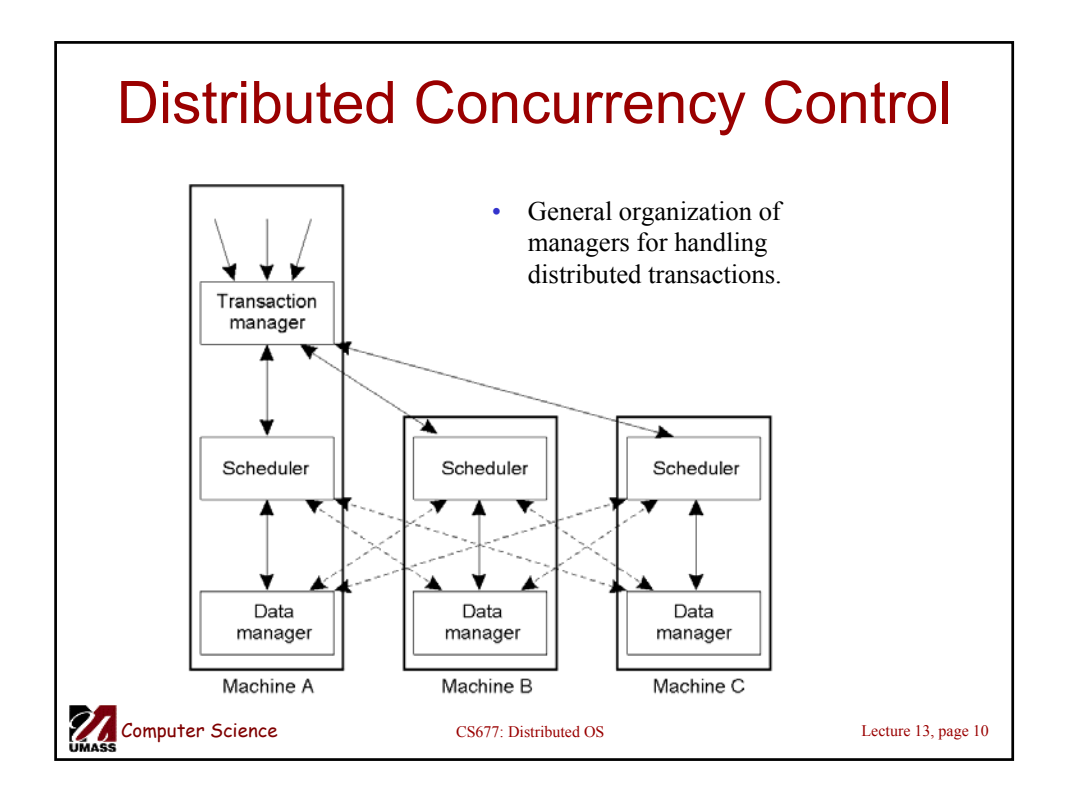

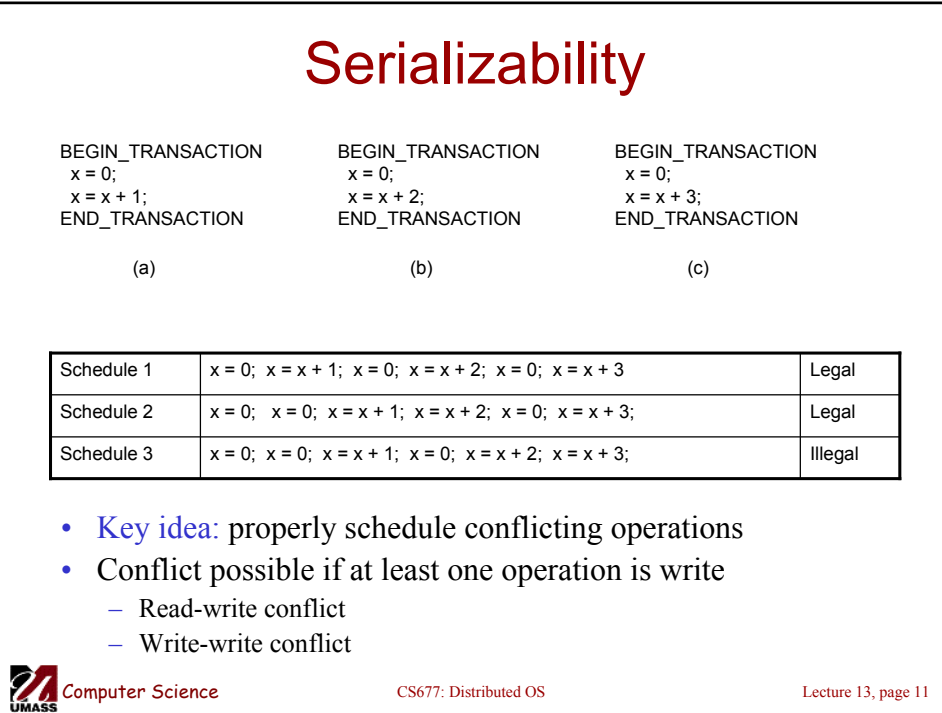

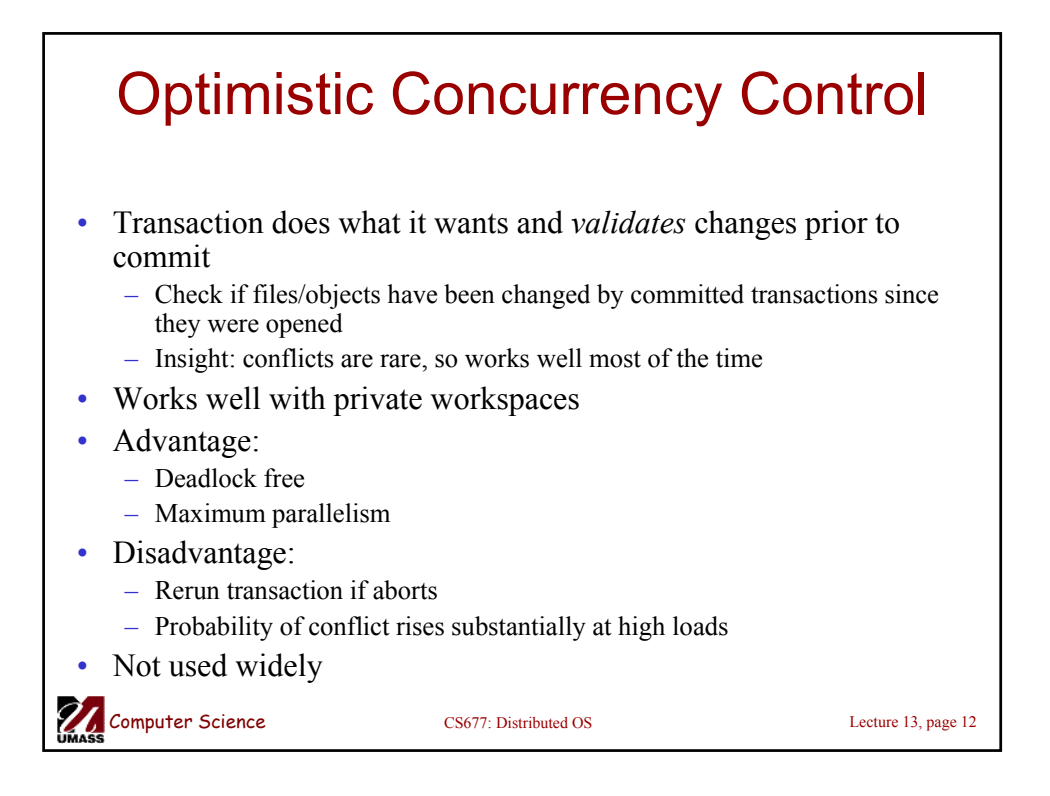

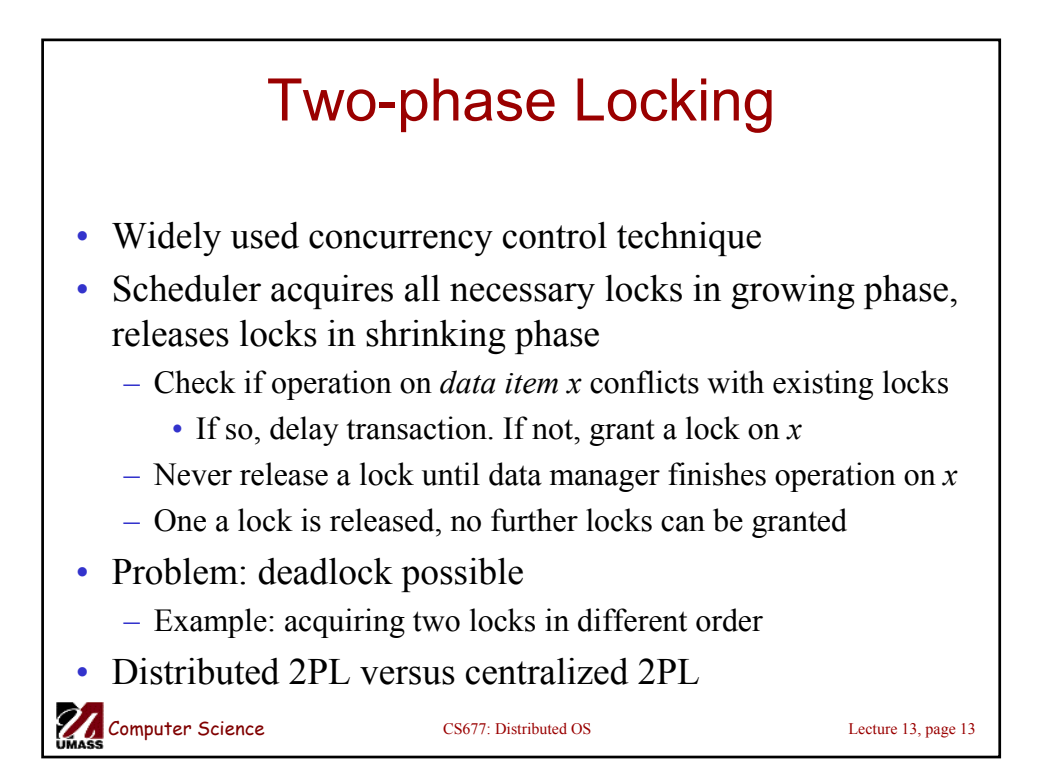

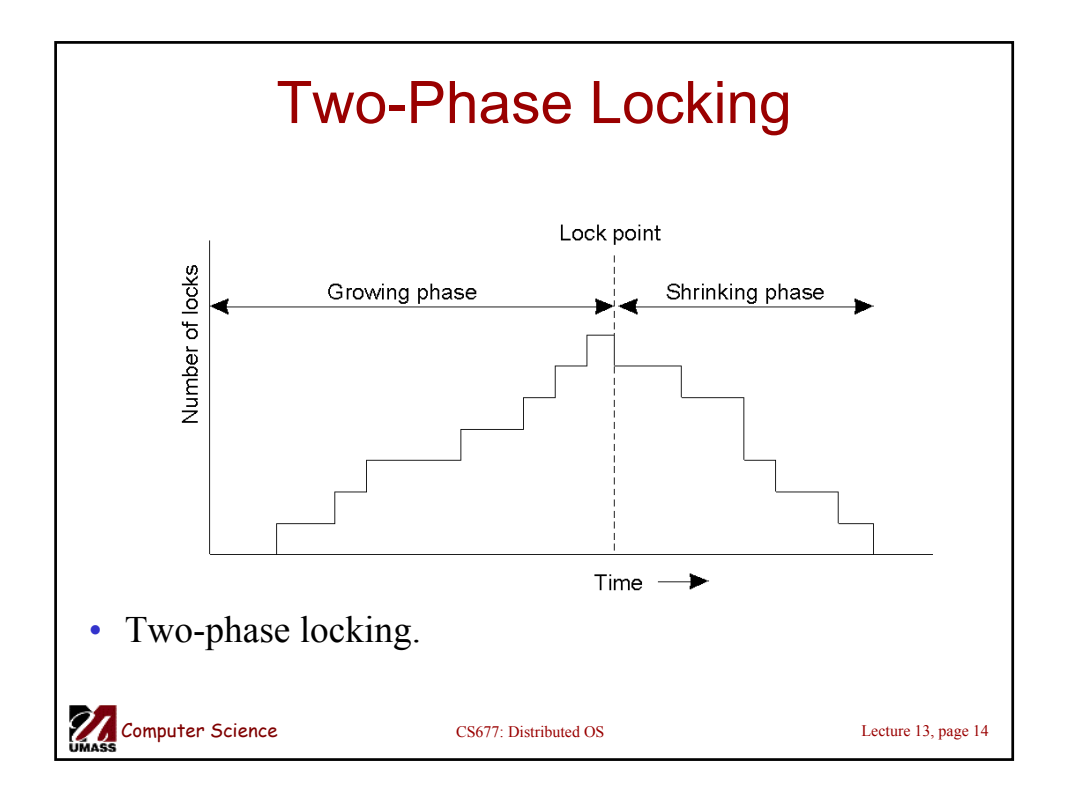

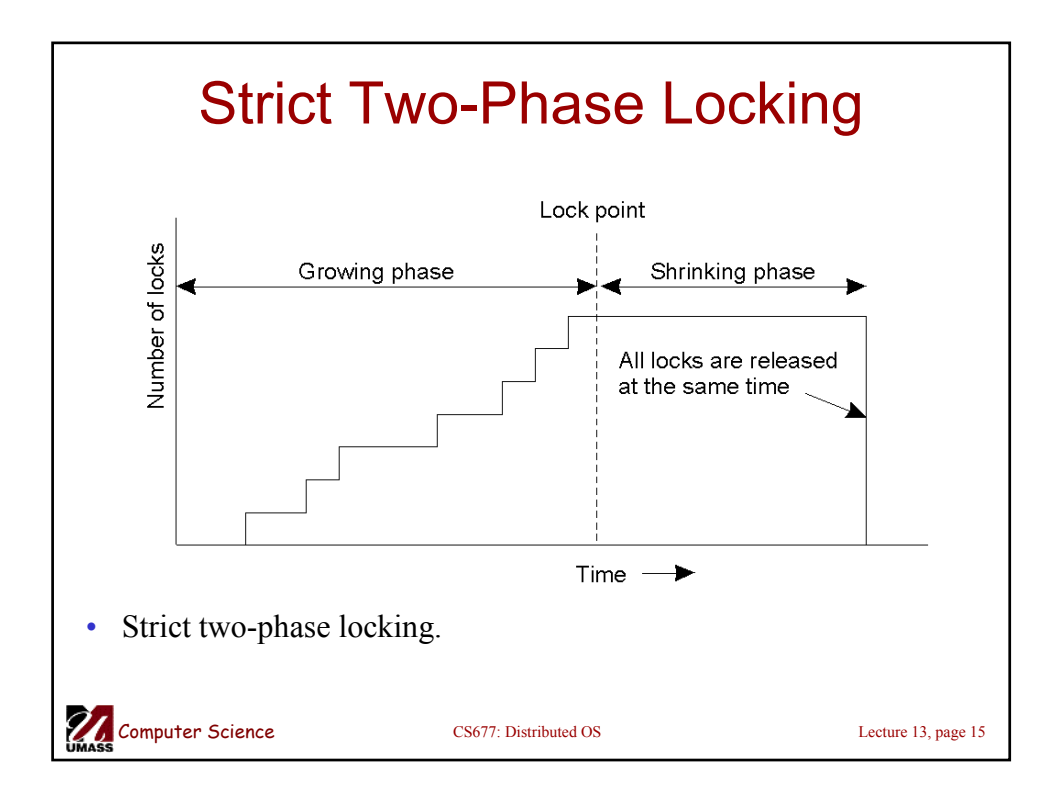

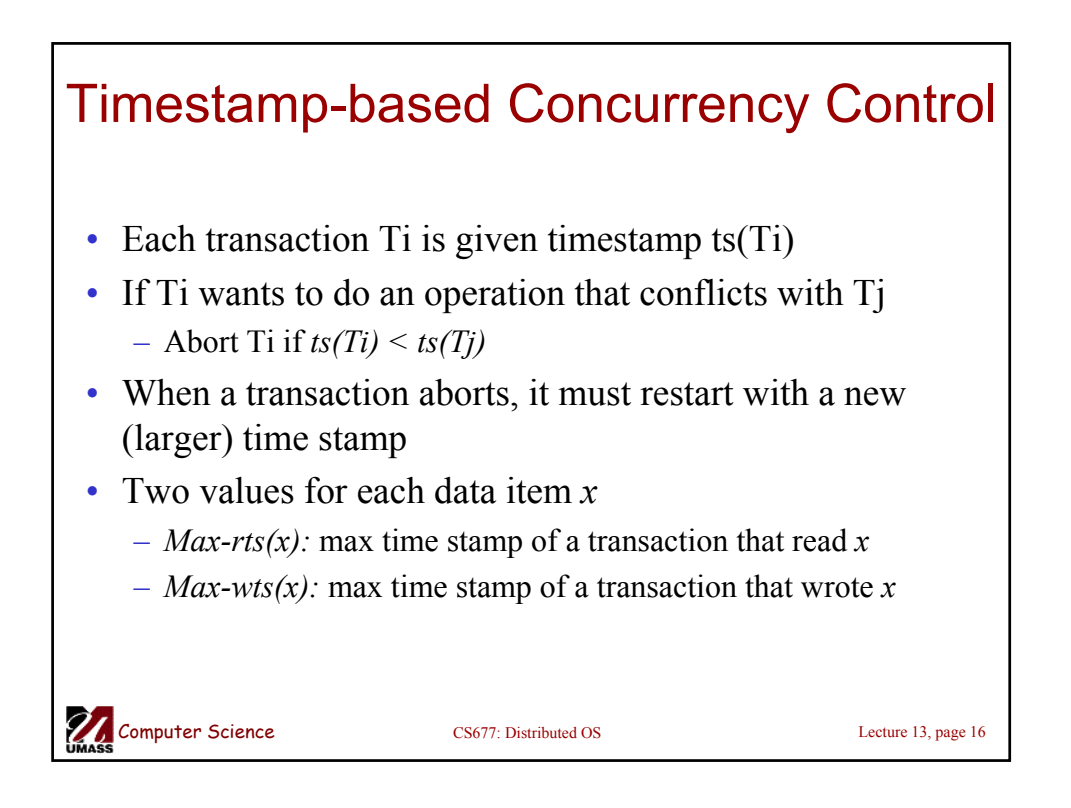

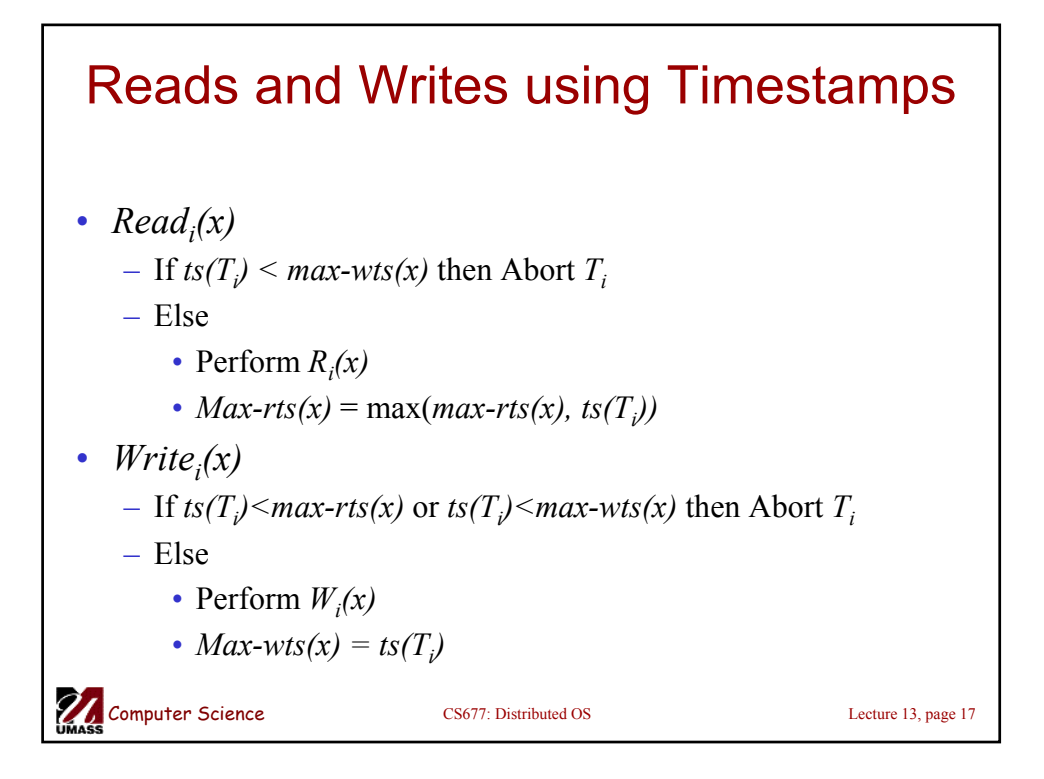

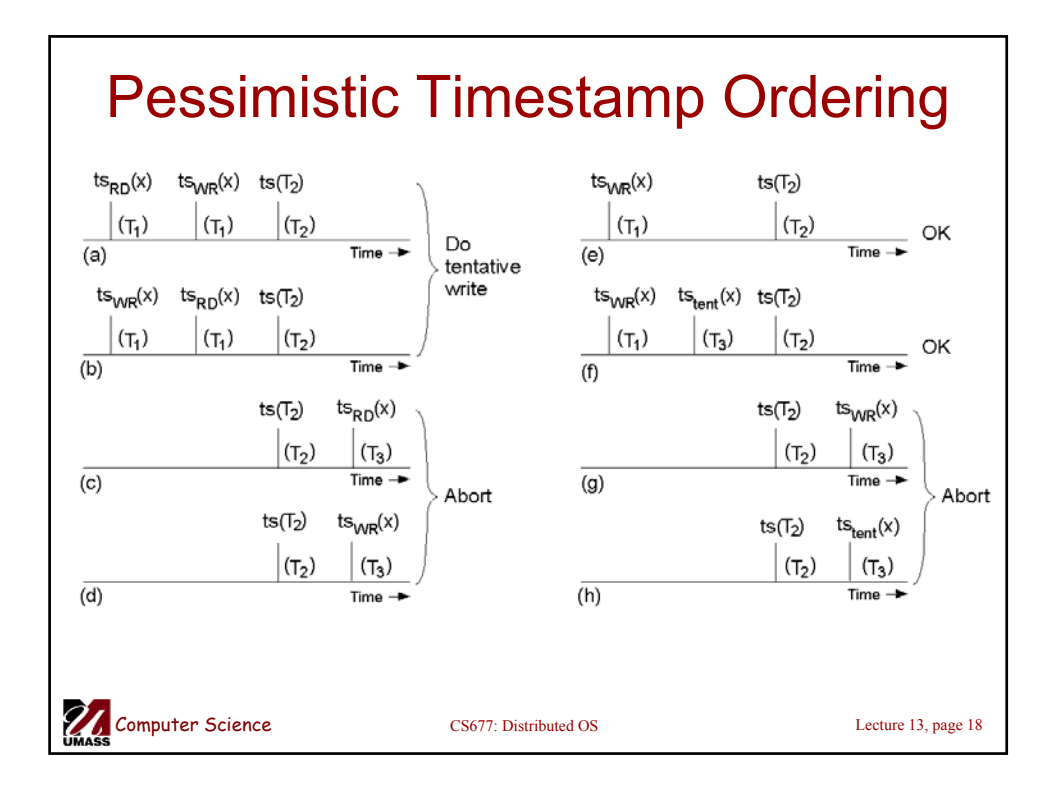